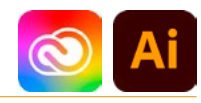

# DURÉE 3 JOURS - 21 HEURES

# TARIF

Le tarif comprend les supports de cours.

• Inter entreprises (cours de groupe) : 1050 € HT

• Intra entreprises (sur-mesure) : voir les tarifs [ICI](http://creatheque.fr/nos-tarifs)

#### **OBJECTIFS**

Acquérir les bases du logiciel de dessin vectoriel. Créer, manipuler et exporter

logos, plans, illustrations pour le print et le web.

#### PUBLIC

Tout professionnel souhaitant apprendre les techniques de dessins ou de création d'illustrations : illustrateur, graphiste, infographiste, DA, maquettiste…

#### PRÉ-REQUIS

Connaître l'outil informatique, les fonctions de base d'un Mac ou d'un PC.

# FORMATEUR

Formateur certifié Instructeur Adobe avec 10 ans minimum d'expérience métier.

#### MODALITÉS FOAD

Cette formation s'anime en classe virtuelle ce qui permet des fonctions de : partage d'écran, webcam, chat, partage de fichier, enregistrement de la session en vidéo, prise en main du poste à distance...

# MOYENS ET MÉTHODE PÉDAGOGIQUE

6 participants maximum, un poste par stagiaire, et un support de cours remis à la fin du stage. Chaque apprenant bénéficie d'une hotline gratuite et illimitée par e-mail. La formation est constituée d'explications théoriques, de démonstrations suivies d'exercices pratiques d'application.

# MODALITÉ DE

VALIDATION DES ACQUIS

• En amont de la formation Audit téléphonique gratuit réalisé par le formateur. Test de positionnement avant l'entrée en formation.

• En cours de formation Exercices pratiques, mise en situation de travail pour chaque notion abordée

#### • En fin de formation

Validation des acquis par un questionnaire à renseigner par l'apprenant pour valider l'atteinte des objectifs. Un certificat de réalisation reprenant les objectifs de formation est remis au stagiaire et signé par le formateur, dans le cas d'une formation en classe virtuelle (FOAD) ou d'une session en présentiel. Evaluation qualitative Un questionnaire de

satisfaction est à remplir par les stagiaires à l'issue de la formation.

# MODALITÉS ET DÉLAIS D'ACCÈS

L'inscription est possible jusqu'à la veille du début de la formation, et sous réserve de place disponible. Renseignez-vous auprès de la personne référente : Loïc Lequesne, au 02 55 46 69 94.

## MODALITÉS PARTICULIÈRES

Les personnes en situation de handicap sont invitées à nous contacter directement afin d'étudier ensemble les possibilités de suivre la formation. Renseignez-vous auprès de la personne référente : Loïc Lequesne, au 02 55 46 69 94.

# PRÉSENTATION DE LA FORMATION

Besoin de maîtriser la création de logotype, pictogramme, illustration, ou de plan ? Illustrator est l'outil idéal.

## **CONTENU**

#### Interface

- Présentation de l'interface
- Organisation de l'environnement (gestion des panneaux)
- Utilisation d'une bibliothèque
- Paramétrer les préférences, les raccourcis et l'espace de travail
- Outils, panneaux, menus contextuels
- Zooms, règles, repères (commentés), grilles

#### Bases fondamentales

- Explication du bitmap / vectoriel
- Gérer les unités de mesure en fonction de la finalité des travaux

# Création d'un document (RVB / CMJN)

- Navigation et affichage
- Dimensions du document
- Plans de travail

# Les objets vectoriels

- Formes simples
- Outils de création (rectangle, ellipse, trait…)
- Outils Plume, Crayon, Pinceau, Forme de tache
- Outil Concepteur de forme

#### La modificationtransformation des objets

- Sélection par les outils de sélection ou par le mode isolation
- Outils de transformation (rotation, homothétie, miroir, déformation)
- Déplacement, duplication, alignement des objets
- Répéter la dernière opération
- Rectification des tracés
- Rotation, échelle, miroir, déformation, distorsion
- Grouper des objets, verrouiller et déverrouiller

# • Masque d'écrêtage

## Aspect graphique des objets

- Couleurs globales
- Couleurs RVB, CMJN, quadri ou tons directs
- Nuanciers : Pantone, Web…
- Guide des couleurs
- Dégradés
- Motifs
- Contours simples, pointillés et formes de contour

#### Les calques

- Empilement des calques
- Superposition des tracés au sein d'un calque
- Sélection par le panneau des Calques - sous calques

# Effets - Aspect

- Transparence, contour
- progressif, ombre portée
- Styles graphiques

## Le texte

- Gestion du texte et des paragraphes
- Texte libre, texte curviligne, texte captif
- Saisie, importation et correction du texte
- Typographie du caractère, format de paragraphe
- Styles de paragraphes, styles de caractères
- Vectoriser le texte

#### Images

- Importation d'image en pixels, gestion des liens
- Utilisation d'une image en modèle

# Finalisation d'un document

- Format d'enregistrement et d'exportation
- Vérification des polices et des résolutions
- Impression, exportation
- Assemblage

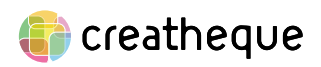

[www.creatheque.fr](http://www.creatheque.fr) • 06 63 74 20 09 • Siège social : 5, impasse Jean Macé - 72100 Le Mans • formation@creatheque.fr • Déclaration d'activité enregistrée sous le numéro 52720202072 auprès du préfet de région Pays de la Loire • Cet enregistrement ne vaut pas agrément de l'État.• Mise à jour le 14 février 2024